### 2.2.3 Juno+ USB Interface

# Convert your laptop or desktop PC into an Ophir sensor power/energy meter

- From sensor to interface to PC powered from USB
- Autonomous mode: Outputs voltage relative to measurement while connected via USB to a standalone power supply and not a PC
- Plug and play with all standard Ophir smart sensors
- Position & size measurement with BeamTrack sensors
- Record every energy pulse at up to 10kHz
- Analog output
- Log power and energy, average, statistics, histograms and more with included StarLab application
- Pulsed Power measurements with Thermopile detectors
- Low Frequency Power power measurement from pulse cycle energy (for VCSEL)
- LabVIEW VIs and COM Object interface

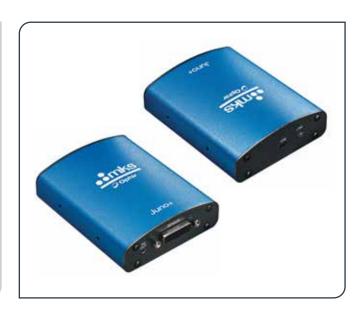

### **Smart Sensor to Juno+ to PC**

Ophir's basic smart compact Juno+ module turns your PC or laptop into a full-fledged Ophir laser power/energy meter. Just install the software, plug the sensor into the Juno+

LabVIEW Demo for Ophir Optronics COM Devices (An April 1997)

LabVIEW Demo for Ophir Optronics COM Devices (An April 1997)

LabVIEW Demo for Ophir Optronics COM Devices (An April 1997)

LabVIEW Demo for Ophir Optronics COM Devices (An April 1997)

LabVIEW Demo for Ophir Optronics COM Devices (An April 1997)

LabVIEW Demo for Ophir Optronics COM Devices (An April 1997)

LabVIEW Demo for Ophir Optronics COM Devices (An April 1997)

LabVIEW Demo for Ophir Optronics COM Devices (An April 1997)

LabVIEW Demo for Ophir Optronics COM Devices (An April 1997)

LabVIEW Demo for Ophir Optronics COM Devices (An April 1997)

LabVIEW Demo for Ophir Optronics COM Devices (An April 1997)

LabVIEW Demo for Ophir Optronics COM Devices (An April 1997)

LabVIEW Demo for Ophir Optronics COM Devices (An April 1997)

LabVIEW Demo for Ophir Optronics COM Devices (An April 1997)

LabVIEW Demo for Ophir Optronics COM Devices (An April 1997)

LabVIEW Demo for Ophir Optronics COM Devices (An April 1997)

LabVIEW Demo for Ophir Optronics COM Devices (An April 1997)

LabVIEW Demo for Ophir Optronics COM Devices (An April 1997)

LabVIEW Demo for Ophir Optronics COM Devices (An April 1997)

LabVIEW Demo for Ophir Optronics COM Devices (An April 1997)

LabVIEW Demo for Ophir Optronics COM Devices (An April 1997)

LabVIEW Demo for Ophir Optronics COM Devices (An April 1997)

LabVIEW Demo for Ophir Optronics COM Devices (An April 1997)

LabVIEW Demo for Ophir Optronics COM Devices (An April 1997)

LabVIEW Demo for Ophir Optronics COM Devices (An April 1997)

LabVIEW Demo for Ophir Optronics COM Devices (An April 1997)

LabVIEW Demo for Ophir Optronics COM Devices (An April 1997)

LabVIEW Demo for Ophir Optronics (An April 1997)

LabVIEW Demo for Ophir Optronics (An April 1997)

LabVIEW Demo for Ophir Optronics (An April 1997)

LabVIEW Demo for Ophir Optronics (An April 1997)

LabVIEW Demo for Ophir Optronics (An April 1997)

LabVIEW Demo for Ophir Optronics (An April 1997)

LabVIEW Demo for Ophir Optronics (An April 1997)

LabVIEW Demo for Ophir

LabVIEW

module and connect the Juno+ with a standard USB cable to the PC USB port.

You can connect several Juno+ modules to the PC.

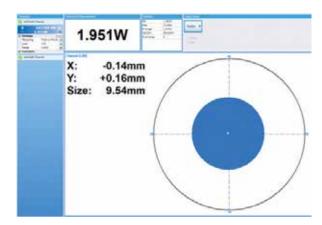

Juno+ with BeamTrack sensor and StarLab showing beam power, position and size

### **Specifications**

| Power Measurement           |                                                                                                    |
|-----------------------------|----------------------------------------------------------------------------------------------------|
| Power log period            | 1s to Unlimited                                                                                                    |
| Energy Measurement          |                                                                                                    |
| Max logging rate            | 10,000Hz <sup>(a)</sup>                                                                                                    |
| Trigger input and output    | N.A.                                                                                                    |
| Timing                      | Supports time stamp for each pulse - resolution 1µs                                                                                                    |
| General                     |                                                                                                    |
| Number of sensors supported | One sensor per unit. Can combine several units with software for display of up to 8 sensors on one PC                                                     |
| Compatible sensors          | Supports all standard Ophir Pyroelectric (PE-C series), Thermal, BeamTrack and Photodiode sensors. Works with our PD300RM sensors.                        |
| Power supply                | Powered from USB                                                                                                    |
| Outputs                     | USB and user selectable 1, 2, 5 and 10 Volt full scale analog output                                                                                      |
| Dimensions                  | 105mm L x 80mm W x 29mm H                                                                                                    |
| Compliance                  | CE, UKCA, China RoHS                                                                                                    |
| Note:                       | (a) This is the data logging rate for every single point in turbo mode. Above that rate, the instrument will sample points but not log every single point |

#### **Ordering Information**

| Item                             | Description                                                                   | Ophir P/N |
|----------------------------------|-------------------------------------------------------------------------------|-----------|
| Juno+                            | Module to operate one Ophir sensor from your PC USB port. Comes with software | 7Z01252   |
| Juno+ USB cable                  | USB-A to MINI-B Cable (1 unit supplied with Juno+)                            | 7E01217   |
| Standard Analog Output Connector | 2.5mm mono jack (1 unit supplied with Juno+)                                  | 7E02008   |

# 2.2 PC Interfaces

# 2.2.1 PC Connectivity Options for Power/Energy Measurement

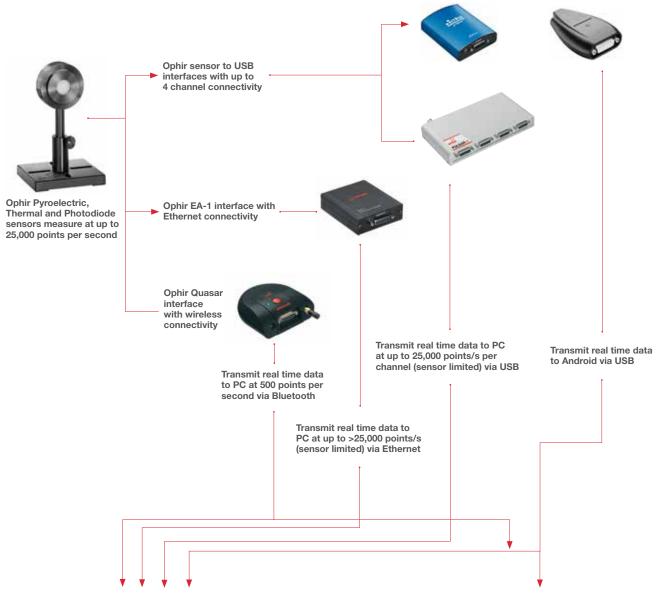

StarLab Software (data transmitted via USB, Ethernet or Bluetooth)

StarViewer Application (data transmitted via Bluetooth and USB)

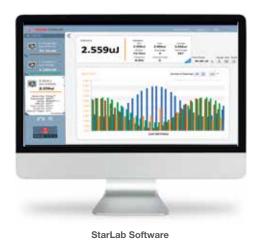

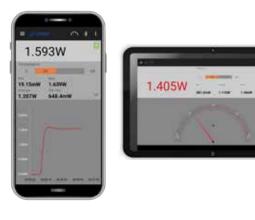

StarViewer Android Application

## 2.2.8 Summary of Computer Options for Ophir Meters and **Interfaces**

#### **Communications**

With Ophir RS232, GPIB, Bluetooth, USB and Ethernet communication options you can transfer data from the sensor to the computer in real time or offline. You can also control your Ophir power meter from the computer.

- USB on Nova II, Vega, StarBright, Centauri (optional on StarLite) power meters and Juno, Juno+, Pulsar PC interfaces
- Bluetooth wireless on Quasar interface
- RS232 on LaserStar, Nova II, Vega, StarBright, Centauri and Juno-RS optional on Nova
- GPIB optional on LaserStar
- Ethernet on EA-1 interface

**Ophir Power Meter and Interface Specifications** 

| Op 011                                   | 0                                                                                                    | aa                                                                                                    | lace opec                                                                                                    |                                                                                                    |                                                                                                    |                                                                        |                                                                                                    |                                                |                                                                                                    |                                                                                                    |                                                                                                    |
|------------------------------------------|----------------------------------------------------------------------------------------------------|----------------------------------------------------------------------------------------------------|----------------------------------------------------------------------------------------------------|----------------------------------------------------------------------------------------------------|----------------------------------------------------------------------------------------------------|------------------------------------------------------------------------|----------------------------------------------------------------------------------------------------|------------------------------------------------|----------------------------------------------------------------------------------------------------|----------------------------------------------------------------------------------------------------|----------------------------------------------------------------------------------------------------|
| Model                                    | Centauri                                                                                                    | StarBright                                                                                                    | Nova II /<br>Vega                                                                                                    | StarLite                                                                                                    | LaserStar                                                                                                 | Nova                                                                   | Juno /<br>Juno+                                                                                                    | Juno-RS                                        | Pulsar-1, 2<br>or 4                                                                                                    | EA-1                                                                                                    | Quasar<br>Bluetooth                                                                                                    |
| Communication method                     | USB / RS232                                                                                                    | USB /<br>RS232                                                                                                    | USB / RS232                                                                                                    | USB (c)                                                                                                    | RS232 / GPIB                                                                                              | RS232                                                                  | USB                                                                                                    | RS232                                          | USB                                                                                                    | Ethernet                                                                                                    | Bluetooth                                                                                                    |
| Power Measurem                           | ent                                                                                                    |                                                                                                    |                                                                                                    |                                                                                                    |                                                                                                    |                                                                        |                                                                                                    |                                                |                                                                                                    |                                                                                                    |                                                                                                    |
| Power log<br>period                      | 1s to 1000hr.                                                                                                    | 1s to 1000hr.                                                                                                    | 12s to 600hr.                                                                                                    | N.A                                                                                                    | 12s to 600hr.                                                                                             | 5s to 24hr.                                                            | 1s to<br>Unlimited                                                                                                    | 1s to<br>Unlimited                             | 1s to<br>Unlimited                                                                                                    | 1s to<br>Unlimited                                                                                                    | 1s to<br>Unlimited                                                                                                    |
| Max points stored onboard                | Unlimited                                                                                                    | Unlimited                                                                                                    | Nova II 5400<br>Vega 27000                                                                                                    | N.A                                                                                                    | 5400                                                                                                    | 300                                                                    | N.A                                                                                                    | N.A                                            | N.A                                                                                                    | N.A                                                                                                    | N.A                                                                                                    |
| Max points<br>direct on PC               | Unlimited                                                                                                    | Unlimited                                                                                                    | Unlimited                                                                                                    | N.A                                                                                                    | Unlimited                                                                                                 | Unlimited                                                              | Unlimited                                                                                                    | Unlimited                                      | Unlimited                                                                                                    | Unlimited                                                                                                    | Unlimited                                                                                                    |
| Analog output                            | 1V, 2V, 5V, 10V<br>F.S.                                                                                                    | 1V, 2V, 5V,<br>10V F.S.                                                                                                    | 1V, 2V, 5V, 10V<br>F.S.                                                                                                    | 1V F.S.                                                                                                    | 1V F.S.                                                                                                   | 1V F.S.                                                                | N.A / 1V,<br>2V, 5V, 10V<br>F.S.                                                                                                    | 1V, 2V, 5V,<br>10V                             | N.A                                                                                                    | N.A                                                                                                    | N.A                                                                                                    |
| Energy Measuren                          | nent                                                                                                    |                                                                                                    |                                                                                                    |                                                                                                    |                                                                                                    |                                                                        |                                                                                                    |                                                |                                                                                                    |                                                                                                    |                                                                                                    |
| Max logging rate                         | 25,000Hz USB<br>30Hz RS232                                                                                                    | 5000Hz USB<br>30Hz RS232                                                                                                    | >2000Hz USB <sup>(a)</sup><br>>30Hz RS232                                                                                     | 20Hz <sup>(c)</sup>                                                                                                    | >30Hz RS232<br>>1500Hz<br>GPIB <sup>(a)</sup>                                                             | >10Hz                                                                  | 10,000Hz <sup>(a)</sup>                                                                                                    | 500Hz <sup>(a)</sup>                           | 25,000Hz <sup>(a)</sup>                                                                                                    | >25,000Hz <sup>(a)</sup>                                                                                                    | 500Hz                                                                                                    |
| Max onboard<br>data logging rate         | 25,000Hz                                                                                                    | 5000Hz                                                                                                    | 4000Hz <sup>(a)</sup>                                                                                                    | N.A                                                                                                    | >1500Hz <sup>(a)</sup>                                                                                    | >10Hz                                                                  | N.A                                                                                                    | N.A                                            | N.A                                                                                                    | N.A                                                                                                    | N.A                                                                                                    |
| Max points<br>stored<br>USB/onboard      | Unlimited                                                                                                    | Unlimited                                                                                                    | Nova II 59,400<br>Vega 250,000                                                                                                | N.A                                                                                                    | 59,400                                                                                                    | 1000                                                                   | N.A                                                                                                    | N.A                                            | N.A                                                                                                    | N.A                                                                                                    | N.A                                                                                                    |
| Trigger input<br>and output              | Trigger<br>input to<br>synchronize<br>measurement<br>of pulses                                                                   | N.A                                                                                                    | N.A                                                                                                    | N.A                                                                                                    | N.A                                                                                                    | N.A                                                                    | N.A                                                                                                    | N.A                                            | BNC trigger<br>input to enable<br>measurement<br>of missing<br>pulses.<br>Can also be<br>configured to<br>give trigger<br>output                                                                                                    | N.A                                                                                                    | N.A                                                                                                    |
| Timing - time<br>stamp for each<br>pulse | resolution<br>1µs                                                                                                    | resolution<br>1µs                                                                                                    | N.A                                                                                                    | N.A                                                                                                    | N.A                                                                                                    | N.A                                                                    | resolution<br>1µs                                                                                                    | resolution<br>1µs                              | resolution<br>1µs                                                                                                    | resolution<br>1µs                                                                                                    | resolution<br>10ms                                                                                                    |
| General                                  |                                                                                                    |                                                                                                    |                                                                                                    |                                                                                                    |                                                                                                    |                                                                        |                                                                                                    |                                                |                                                                                                    |                                                                                                    |                                                                                                    |
| Com Object                               | yes                                                                                                    | yes                                                                                                    | yes                                                                                                    | ves (c)                                                                                                    | no                                                                                                    | no                                                                     | yes                                                                                                    | no                                             | yes                                                                                                    | yes                                                                                                    | no                                                                                                    |
| LabVIEW VIs                              | yes                                                                                                    | yes                                                                                                    | yes                                                                                                    | yes (c)                                                                                                    | yes                                                                                                    | yes                                                                    | yes                                                                                                    | no                                             | yes                                                                                                    | no                                                                                                    | no                                                                                                    |
| Maximum baud rate                        | 115200                                                                                                    | 115200                                                                                                    | 38400                                                                                                    | N.A                                                                                                    | 38400                                                                                                    | 19200 <sup>(b)</sup>                                                   | N.A.                                                                                                    | 115200                                         | N.A.                                                                                                    | N.A.                                                                                                    | N.A.                                                                                                    |
| PC file format                           |                                                                                                    |                                                                                                    |                                                                                                    |                                                                                                    | Text files, sprea                                                                                         | dsheet compa                                                           | tible ASCII                                                                                                    | -                                              |                                                                                                    |                                                                                                    |                                                                                                    |
| TTL Out                                  | yes                                                                                                    | N.A                                                                                                    | N.A                                                                                                    | N.A                                                                                                    | N.A                                                                                                    | N.A                                                                    | N.A                                                                                                    | N.A                                            | N.A                                                                                                    | N.A                                                                                                    | N.A                                                                                                    |
| Number<br>of sensors<br>supported        | 2 / 1 sensors<br>per unit. Can<br>combine<br>several units<br>with software<br>for display<br>of up to 8<br>sensors on<br>one PC | One sensor<br>per unit. Can<br>combine<br>several<br>units with<br>software for<br>display of up<br>to 8 sensors<br>on one PC | One sensor<br>per unit. Can<br>combine<br>several units<br>with software<br>for display of<br>up to 8<br>sensors on<br>one PC | One sensor<br>per unit. Can<br>combine<br>several<br>units with<br>software for<br>display of up<br>to 8 sensors<br>on one PC | One sensor<br>per unit for<br>single channel<br>mode. Two<br>sensors per<br>unit for dual<br>channel mode | One sensor<br>per unit                                                 | One<br>sensor per<br>unit. Can<br>combine<br>several<br>units with<br>software<br>for display<br>of up to 8<br>sensors on<br>one PC | One sensor<br>per unit                         | 4/2/1<br>sensors per<br>unit. Can<br>combine<br>several units<br>with software<br>for display<br>of up to 8<br>sensors on<br>one PC                                                                                                    | One sensor<br>per unit. Can<br>combine<br>several<br>units with<br>software for<br>display of up<br>to 8 sensors<br>on one PC | One sensor<br>per unit. Can<br>combine<br>several units<br>with software<br>for display<br>of up to 7<br>Quasars on<br>one PC |
| Compatible sensors                       |                                                                                                    |                                                                                                    |                                                                                                    | Supports mo                                                                                                    | ost Ophir pyroele                                                                                         | ectric, thermal a                                                      | and photodioc                                                                                                    | le sensors                                     |                                                                                                    |                                                                                                    |                                                                                                    |
| Power supply                             | Powered<br>from internal<br>rechargeable<br>battery power<br>supply                                                              | Powered<br>from internal<br>rechargeable<br>battery<br>power<br>supply                                                        | Powered<br>from internal<br>rechargeable<br>battery power<br>supply                                                           | Powered<br>from internal<br>rechargeable<br>battery<br>power<br>supply                                                        | Powered<br>from internal<br>rechargeable<br>battery power<br>supply                                       | Powered<br>from internal<br>rechargeable<br>battery<br>power<br>supply | Powered from USB                                                                                                    | 12V wall<br>cube plugs<br>into jack on<br>rear | 12V wall cube<br>plugs into jack<br>on rear                                                                                                    | 12V wall<br>cube plugs<br>into jack or<br>PoE                                                                                 | Powered<br>from internal<br>rechargeable<br>battery power<br>supply                                                           |
| Dimensions                               | 47 x 200 x<br>130mm                                                                                                    | 212 x 114 x<br>40mm                                                                                                    | 208 x 110 x<br>43mm /<br>210 x 109 x<br>36mm                                                                                  | 211 x 114 x<br>40mm                                                                                                    | 194 x 228 x<br>57mm                                                                                       | 205 x 95 x<br>39mm                                                     | 77 x 55 x<br>23mm /<br>105 x 80 x<br>29mm                                                                                           | 114 x 80 x<br>29mm                             | 103 x 190 x<br>33mm                                                                                                    | 93 x 73 x<br>29mm                                                                                                    | 94 x 96 x<br>36mm                                                                                                    |
| Mataa                                    | (a) The above refe                                                                                                    | II                                                                                                    | lancina aveni elect                                                                                                    | noint in turbo m                                                                                                    | II.                                                                                                    | ata tha inaturusa                                                      | at will a second a se                                                                                                    | alles de la colonia de la                      | and the second second s |                                                                                                    |                                                                                                    |

(a) The above refers to the rate for logging every single point in turbo mode. Above that rate, the instrument will sample points but not log every single point.
(b) For pyroelectric sensors, maximum guaranteed baud rate is 9600.
(c) StarLite must be USB enabled in order to work with StarLab. If your StarLite has not been USB enabled, please contact your Ophir distributor in order to obtain a USB Activation Code.

Notes

### 2.3 Software Solutions

### 2.3.1 StarLab

### StarLab turns your PC into a laser power/energy multi-channel station

### **Extensive Graphic Display of Data**

- Line Plot, Histogram, Bar chart, Simulated Analog Needle
- Multiple data sets on one graph or separate graphs on the same screen

#### **Advanced Measurement Processing**

- Power/Energy Density, Scale Factor, Normalize against a reference
- Multi-channel comparisons
- User defined mathematical equations: channels A/B, (A-B)/C etc.
- Position & size measurement with BeamTrack sensors

### **Data Logging for Future Review**

- Can be displayed graphically or saved in text format
- Easily exported to an Excel spreadsheet

Fully supports IPM, Ariel, Centauri, StarBright, StarLite, Vega, Nova II, Pulsar, Juno, Juno+, Juno-RS, Quasar and EA-1 devices with all standard Ophir sensors

### Flexible Display Options with StarLab

Choose which channels to display

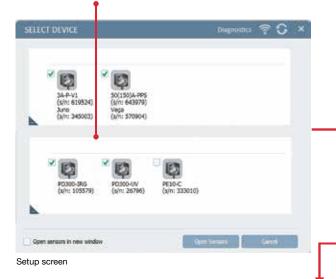

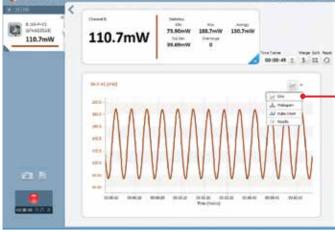

One of the above screens is maximized

### You may choose to display them separately

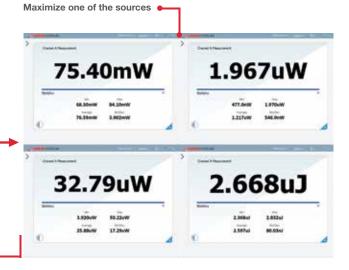

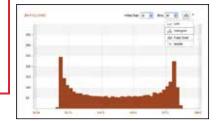

or histogram

Choose line graph

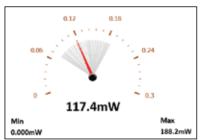

or needle display

### **Multiple Sensors displayed together**

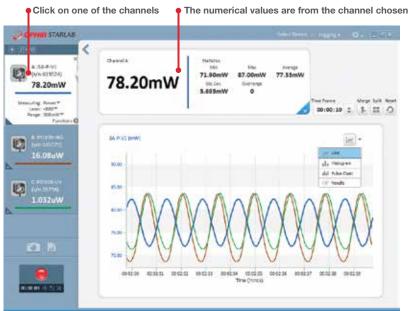

Here multi line graph display has been chosen

Settings and functions may be opened to adjust then minimized as needed Additional functions are available from the "Functions" tab **OPHIR** STARLAB < Channel D Statistics Max Average 8:PD300-IRG (s/n:105579) 2.368uJ 2.886uJ 2.626uJ 2.559uJ Std.Dev. Overrange Total Pulses 33.30uW 74.70nJ 937 0 Missing Pulses Frequency lime Frame Merge Split Reset 8.0Hz 0 00:00:10 \$ 1 11 0 1.586uW Number of Readings: 100 PE10-C [ul) D:PE10-C 1.300 (s/n:333010) 5.200 2.559uJ Wavelength: 3000♥ Range: 20:Du3♥ Diffuser: N/A\* Pulse Width: 10u5 ♥ Threshold: N/A\* External Trigger: On \* Functions (1) Functions 10 None Average Offset **a** 10.00mW 14 Scale factor 1.000 dBm 00:00:00 O (A) Normalize O

Here multi line histogram display has been chosen

### **Functions and Logging**

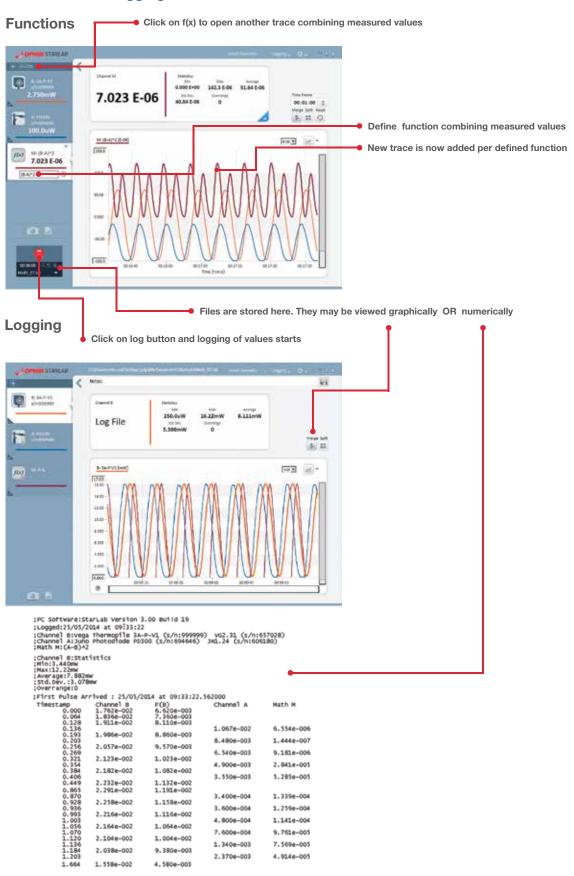

### **BeamTrack Power/Position/Size Screens**

Open Measuring type tab and choose Track OPHIR STARLAB Channel A A: 50(150)A-PPS s/n:643979 5.680W 5.700W 5.684W 5.690W 5.690W Power 5.072mW 0 Measuring: Track w/ Pow Laser: 10.6 \* Range: 50.0W Energy Track w/ Pov A: 50(150)A-PPS[mm] 0 4 10 -1.07mm Position +0.44mm 2.92mm -10 10 Da li Size

Power / Position / Size screen

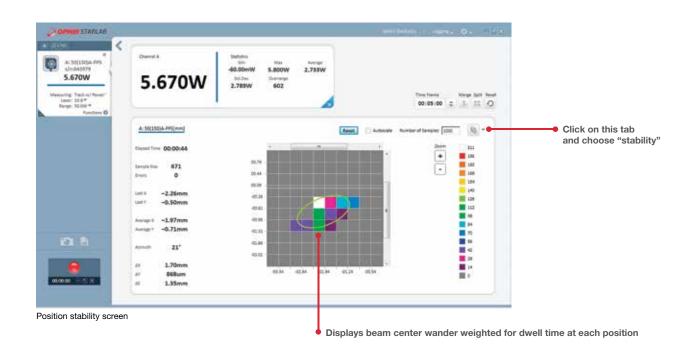

-10